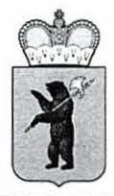

### **ДЕПАРТАМЕНТ ОБРАЗОВАНИЯ .HPOCJIABCKOH Ol>JIACTH**

#### $\Pi$ P $U$ KA3

OT & 8.10.2019 No 328/01-03

г. Ярославль

Об утверждении типового проекта зонирования и типового дизайн-макета центра образования цифрового и гуманитарного профилей «Точка роста»

В целях реализации мероприятия регионального проекта «Современная школа» по обновлению материально-технической базы для формирования у обучающихся современных технологических и гуманитарных навыков, созданию материально-технической базы для реализации основных и дополнительных общеобразовательных программ цифрового и гуманитарного профилей в общеобразовательных организациях, расположенных в сельской местности и малых городах, во исполнение комплекса мер (дорожной карты) по созданию и функционированию центров образования цифрового и гуманитарного профилей «Точка роста» в Ярославской области на 2020 - 2022 годы, утвержденного постановлением Правительства Ярославской области от 03.07.2019 № 479-п «О реализации мероприятия обновления материально-технической базы для формирования у обучающихся современных технологических и гуманитарных навыков», ITPI1KA3bIBAIO:

1. Утвердить прилагаемые типовое зонирование и типовой дизайнмакет Центра образования цифрового и гуманитарного профилей «Точка роста» (далее – Центр «Точка роста»).

2. Государственному казенному учреждению Ярославской области «Агентство по обеспечению функционирования системы образования Ярославской области» (Лежниковой И.В.):

2.1. В срок до  $01.11.2019$  обеспечить направление приказа в муниципальные общеобразовательные организации, в которых в 2020 году планируется создание Центров «Точка роста».

2.2. **В срок до 31.12.2019 обеспечить контроль за разработкой проектов** зонирования и дизайн-макетов Центров «Точка роста», планируемых к созданию в муниципальных общеобразовательных организациях в 2020 году, с учетом типового зонирования и типового дизайн-макета Центра «Точка роста», утвержденных приказом.

3. Контроль за исполнением приказа возложить на первого заместителя директора департамента Астафьеву С.В.

Директор департамента  $\mu_{\text{A}}$   $\mu_{\text{A}}$   $\mu_{\text{A}}$   $\mu_{\text{B}}$ . Лобода

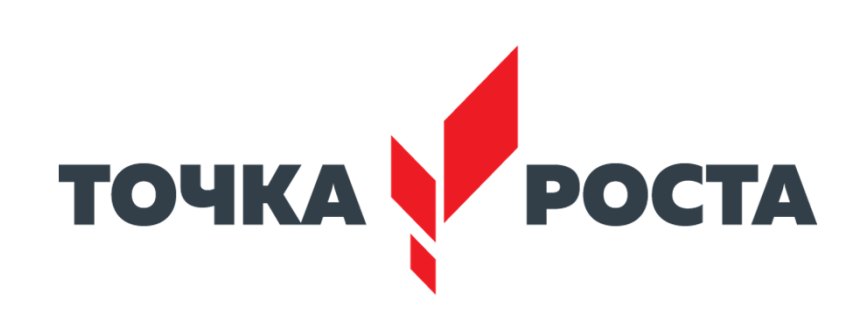

**Оформление интерьеров Центров образования цифрового и гуманитарного профилей «Точка роста» в Ярославской области**

# **Требования к помещениям и брендированию Центра**

- 1. Зонирование помещений в Центре осуществляется с учетом действующих нормативных документов в части требований, предъявляемых к помещениям, в которых осуществляется образовательная деятельность. Рекомендуется зонирование помещений согласно современным и актуальным стандартам зонирования общественных пространств (открытые пространства, энергосберегающие технологии, использование возможностей для написания на стенах и др.).
- 2. Центр должен быть расположен не менее чем в двух помещениях общеобразовательной организации площадью не менее 40 квадратных метров каждое и включать следующие функциональные зоны:
- учебные кабинеты по предметным областям «Технология», «Математика и информатика», «Физическая культура и основы безопасности жизнедеятельности»;
- помещение для проектной деятельности открытое пространство, выполняющее роль центра общественной жизни образовательной организации. Помещение для проектной деятельности зонируется по принципу коворкинга, включающего шахматную гостиную, медиазону/медиатеку.
- 3. Оформление Центров должно выполняться с использованием фирменного стиля Центра «Точка роста» (брендбука)

# **Типовая вывеска на фасад**

Вывески изготавливаются по общему шаблону включающему название населенного пункта и образовательного учреждения.

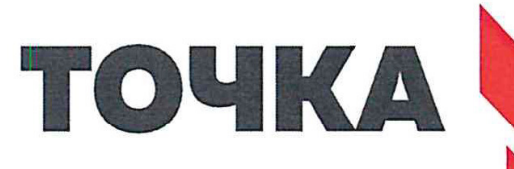

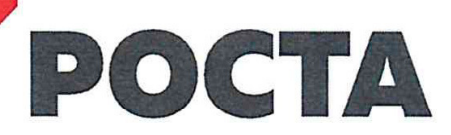

ФЕДЕРАЛЬНАЯ СЕТЬ ЦЕНТРОВ ОБРАЗОВАНИЯ ЦИФРОВОГО И ГУМАНИТАРНОГО ПРОФИЛЕЙ

**Новосельская средняя общеобразовательная школа Большесельского района Ярославской области**

## **Типовая вывеска на фасад**

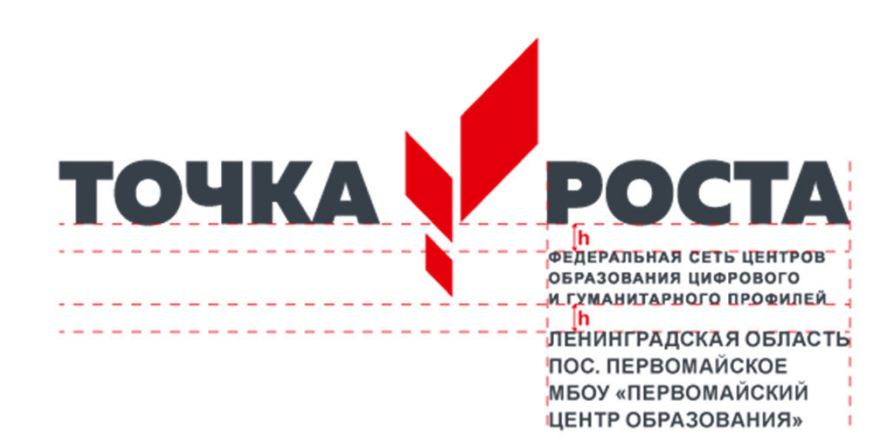

Адресный блок размещается на расстоянии от нижнего края логотипа равном внутреннему отступу блока «Федеральная сеть...» от надписи «Точка роста» (см. общий брендбук).

Не допускайте, чтобы адресный блок был больше ширины логотипа. Если надпись получается длинной, разбейте ее на несколько строк.

# **Типовая табличка на входе в помещение**

Используется готовый макет приложенный к руководству.

Табличка помещается непосредственно на двери помещения или на стене рядом с ней. Ширина стандартной таблички 25 см, макет может быть пропорционально масштабирован в зависимости от особенностей конкретного помещения.

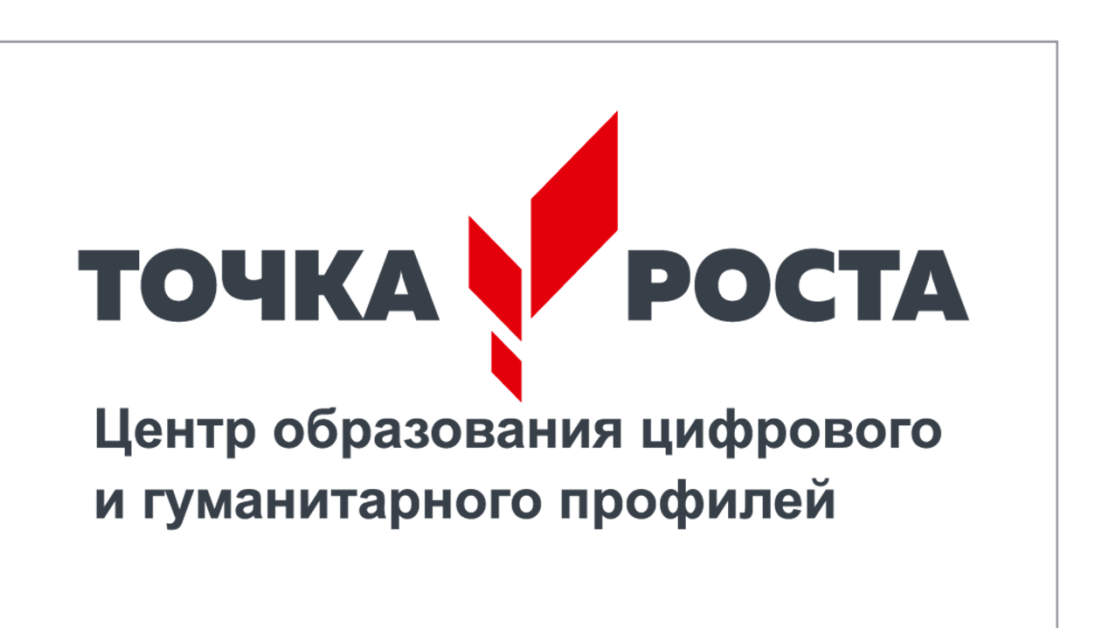

### **Логотип для размещения на стене кабинета**

Непосредственно в кабинетах размещается логотип без дополнительных надписей. При выборе места расположения учитывается планировка помещения: оптимально, чтобы логотип находился напротив входа или непосредственно в зоне видимости входящего. Поготип располагается в верхней трети стены, не допускается его перекрывание предметами интерьера (например, шкафами).

.

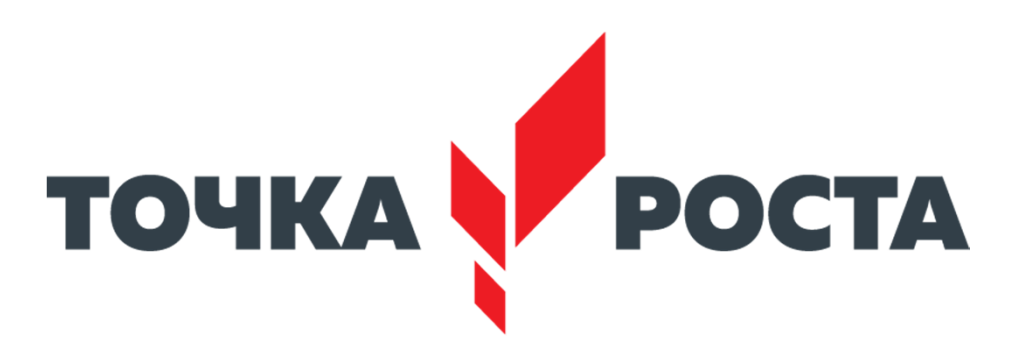

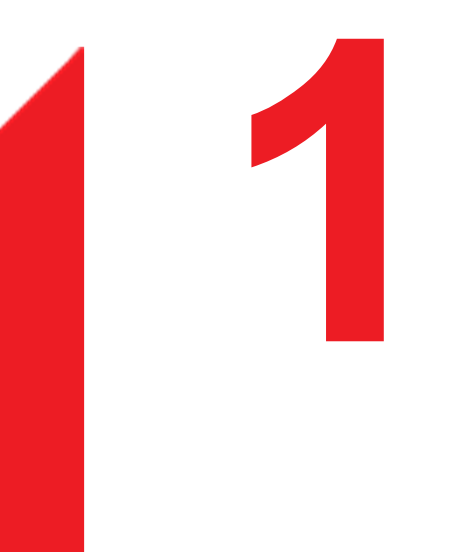

**Кабинет формирования цифровых и гуманитарных компетенций**

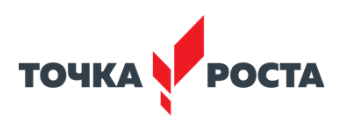

### **Кабинет формирования цифровых и гуманитарных компетенций Вариант 1 — площадь помещения от 40 до 55 м<sup>2</sup>**

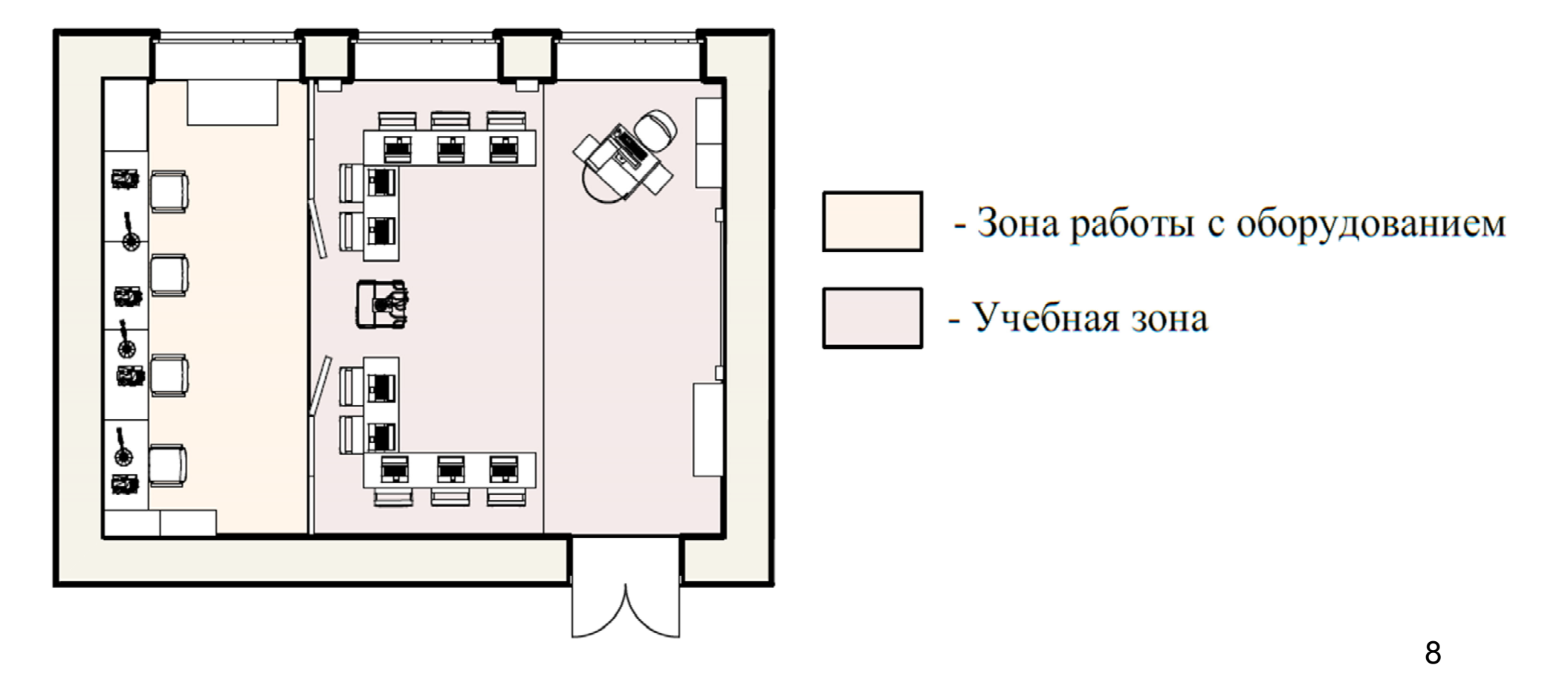

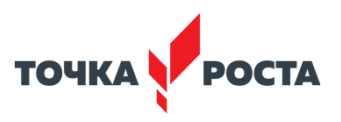

**Кабинет формирования цифровых и гуманитарных компетенций Вариант 1 — площадь помещения от 40 до 55 м<sup>2</sup>** Визуализация

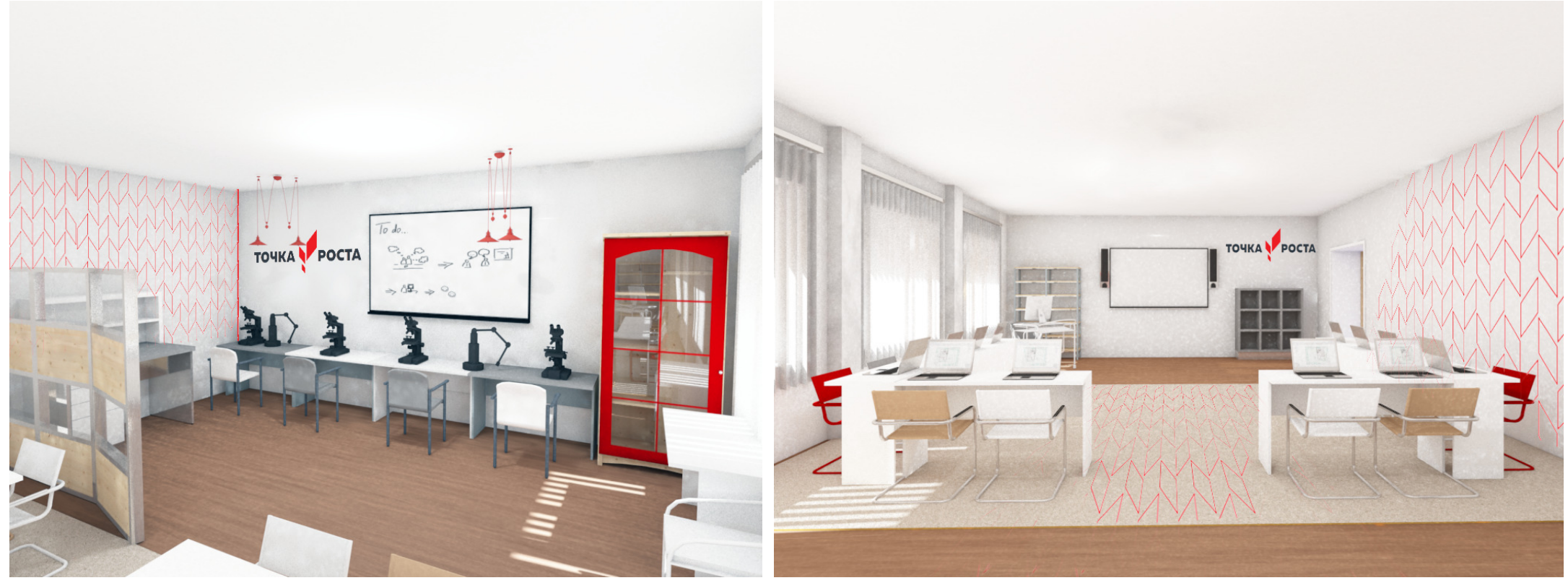

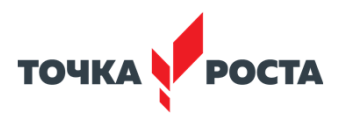

**Кабинет формирования цифровых и гуманитарных компетенций Вариант 2 — площадь помещения более 55 м<sup>2</sup>** типовой план на примере помещения 70 м<sup>2</sup>

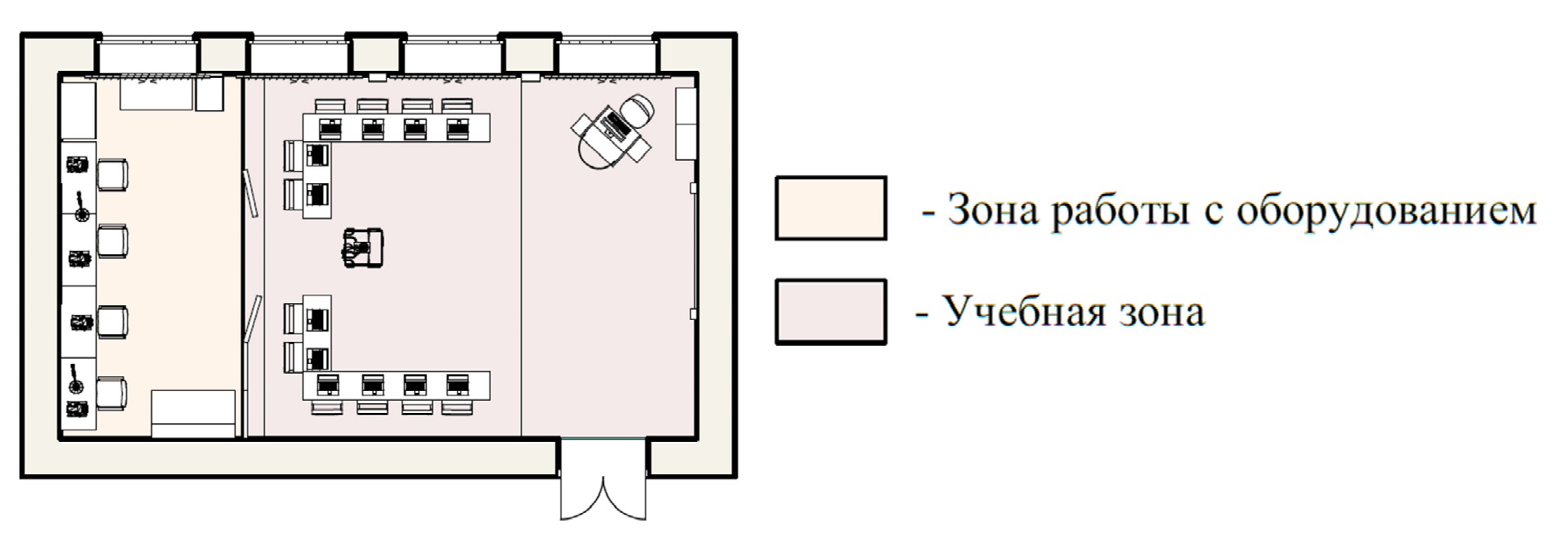

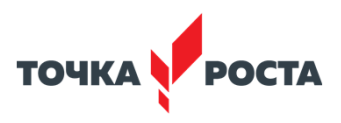

#### **Кабинет формирования цифровых и гуманитарных компетенций Вариант 2 — площадь помещения более 55 м<sup>2</sup>** Визуализация

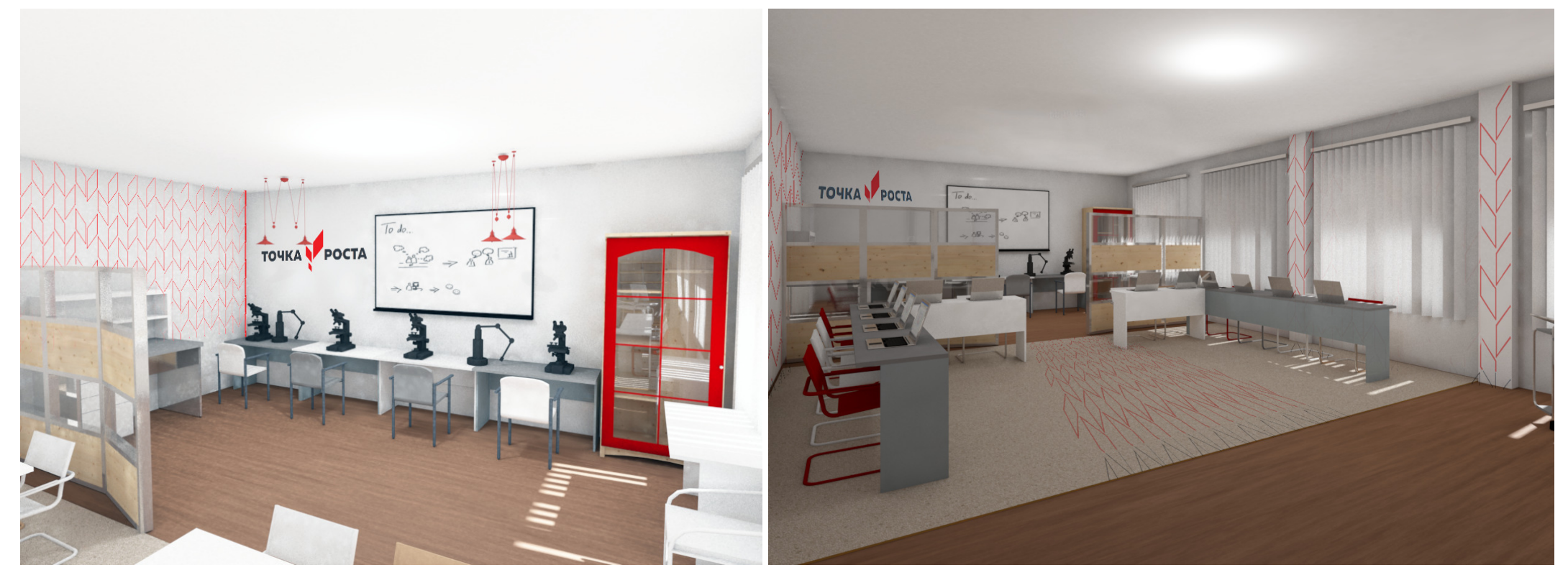

### **Кабинет формирования цифровых и гуманитарных компетенций Рекомендации по оформлению интерьера**

Учебные классы остаются светлыми, с использованием нейтрального серого цвета в напольном покрытии.

Цвета стен, потолков и основной части мебели — белый, двери и детали мебели могут быть с включениями беленого дуба*..*

Красный рекомендуется использовать небольшими вкраплениями, как акцент. Красным цветом может быть окрашена небольшая часть мебели, часы и рисунок на стенах в виде фирменного графического паттерна.

Паттерн красного цвета наносится фрагментарно на стены в зоне цифровых технологий. В зоне работы с инструментом используется паттерн фирменного серого цвета.

#### **POCTA ТОЧКА Цвета: темносветлокрасный серый серый RAL RAL RAL** 3020 7024 7036 Элементы мебели, Текстиль, декор, Элементы декора, текстиль, декор, графика графика в помещении графика для проектной деятельности **кремовобелый белый** RAL RAL 9010 9001 Потолки, окна, двери, Стенымебель или ее элементы

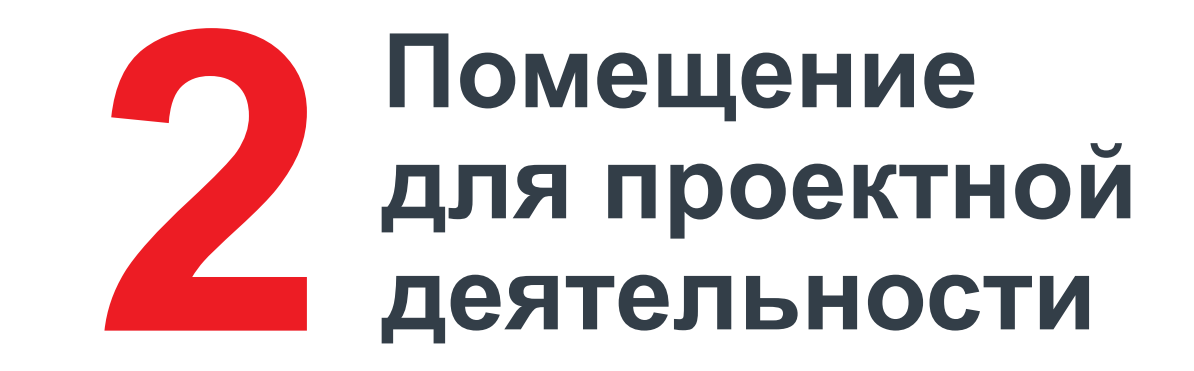

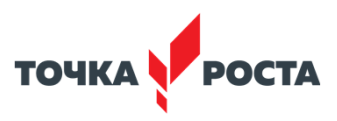

### **Помещение для проектной деятельности Вариант 1 — площадь помещения от 40 до 55 м<sup>2</sup>** типовой план на примере помещения 50 м<sup>2</sup>

<u>ioniol</u>  $50,00 \, \text{m}^2$ F  $\textcolor{blue}{\textcircled{\small{0}}}$  $\overline{\bullet}$  $\mathbf{e}$ 

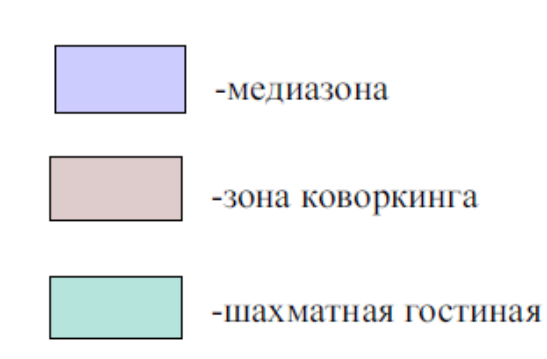

#### **Помещение для проектной деятельности Вариант 1 — площадь помещения от 40 до 55 м<sup>2</sup>** Визуализация

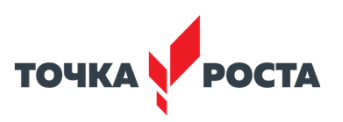

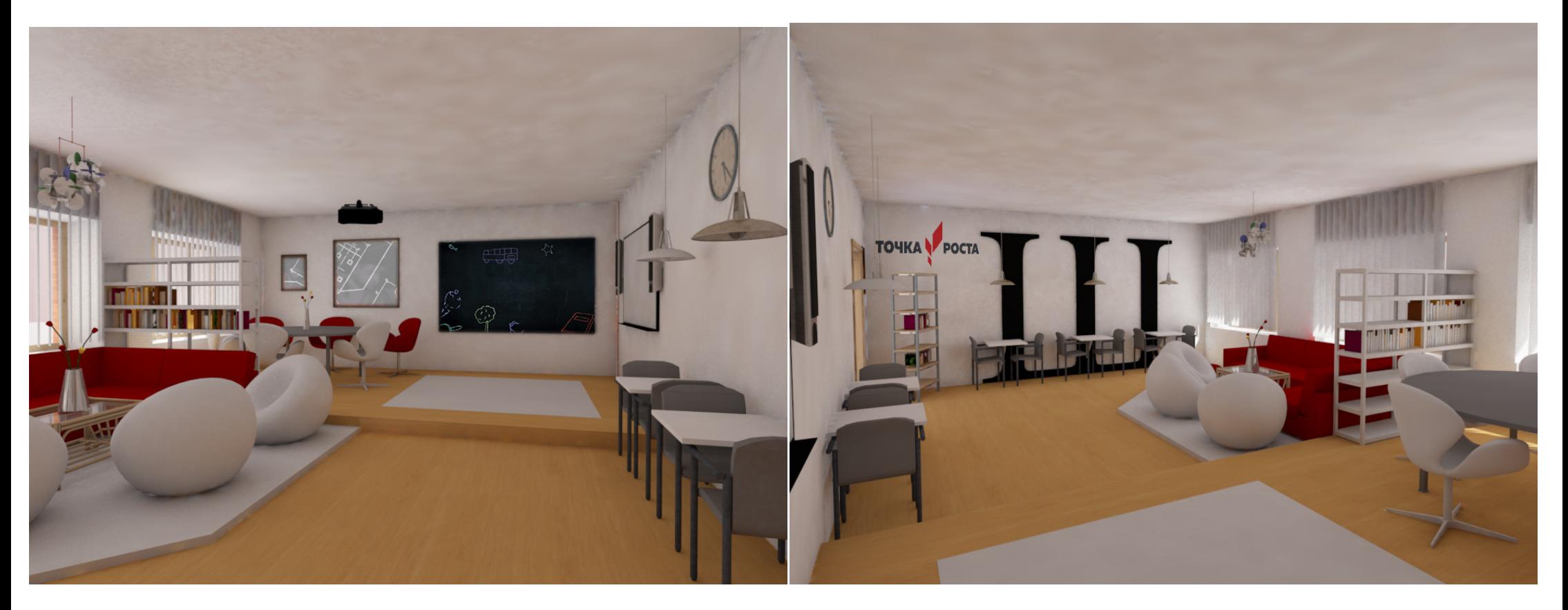

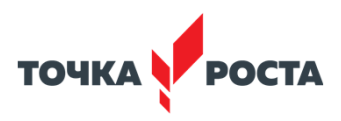

### **Помещение для проектной деятельности Вариант 2 — площадь помещения более 55 м<sup>2</sup>** типовой план на примере помещения 70 м<sup>2</sup>

**(10 TO TO TO T**  $70,00 \, \text{m}^2$ ron don  $\odot$  $\overline{0}$  $\overline{\mathbf{w}}$  $\odot$  $\odot$ 

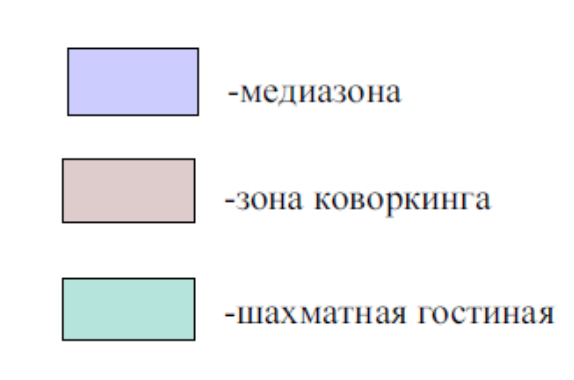

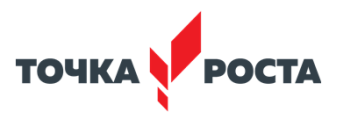

#### **Помещение для проектной деятельности Вариант 2 — площадь помещения более 55 м<sup>2</sup>** Визуализация

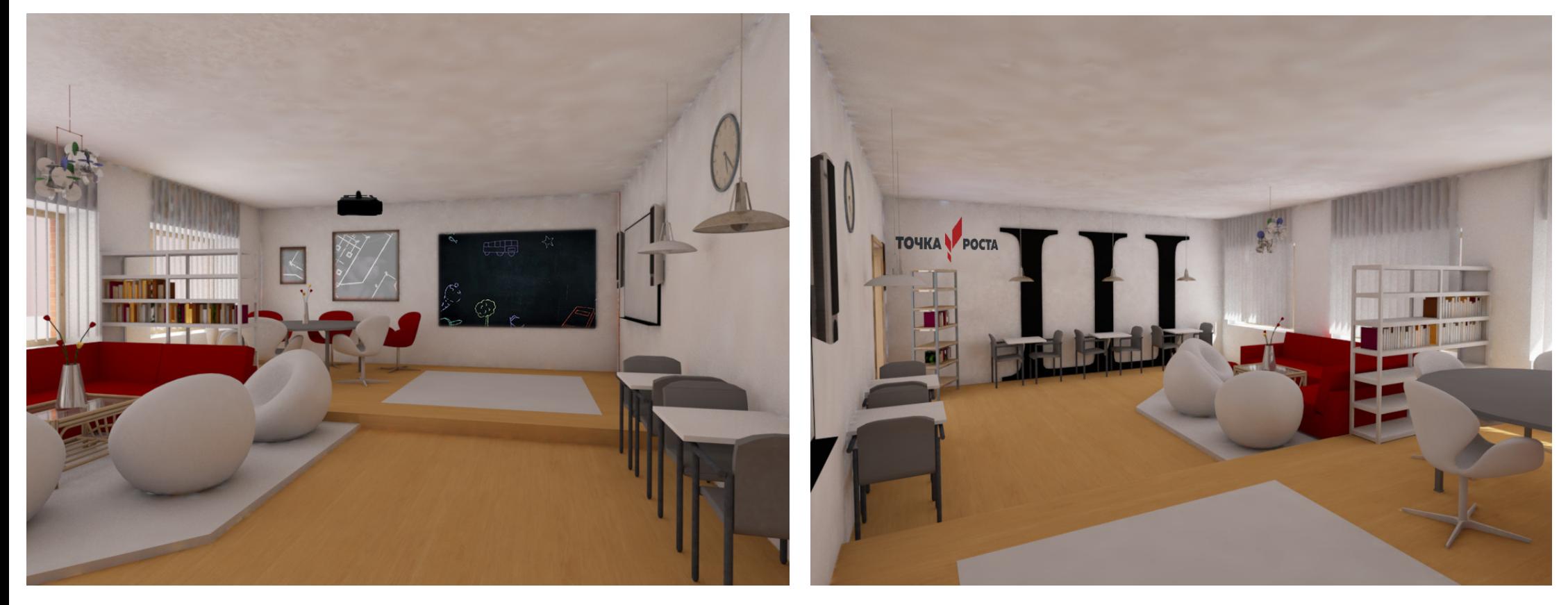